# **How To Design A Book Using Adobe Indesign Design A Book For Createspace With These Simple Instructions Screenshots Make It Easy To Do Book Layout Design**

Eventually, you will enormously discover a other experience and deed by spending more cash. still when? get you allow that you require to acquire those all needs absequently having significantly cash? Why don't you try to

It is your enormously own period to produce a result reviewing habit, along with guides you could enjoy now is **howtodesignabok taing achbe in resignabok for ore tespace with these simple instructions soreenshots make it e** 

How to Design a Book Cover | FREE COURSE<del>Design a Book Cover in Seven Steps</del> How to Create a Book in Addre In Design 4 Book Interior Layout Tips How to Design a Stu Cover design secrets you MUST know if you want anyone to buy your self-published book*How to Design the Inside Pages of a Book // BOOK DESIGN* <del>How To Create Charact</del> The art of book cover design

6 Golden Rules Of Layout Design You MUST OBEYFormatting Tips for Print Books *How to Print a Book Professionally (EASY) 2020* I wrote a book when I was 13. It sucked. What Not To Do With A Design Layout<del>Simple Book Binding - Tutorial coming soon How to Self-Publish Your First Book: Step-by-step tutorial for beginners</del> How to Make a Book from Scratch*How to Make a Book Cover for Free*

Otis College Book Arts: Bookbinding: Create a \"Flutter Book\"

Formatting the Interior 1. Create a table of contents with page numbers Add a table of contents at the beginning of your self-published book to... 2. Number your pages Use Arab

#### How to Design a Book (with Pictures) - wikiHow

How to design a book the creative's guide Typography in book design. Great book design is only as good as its typography. In very basic terms, it makes sense that... Layout in boo

How to design a book: the creative's guide | Creative Bloq

Create a Book or Booklet. First, go ahead and open Word. It' srecommended that you adjust these setting before writing the content of your book to prevent formatting issues late

#### How to Create a Book in Microsoft Word

Book Cover Design and the Problem of Symbolism 5 Great Fonts for Book Covers Self-Publishing Basics Why You Need A Category on the Back Cover of Your Book. Interior De

### Book Design - The Book Designer

How to Design a Book Cover: The 5 Elements of Best-Seller Cover Design 1. Structure Your Layout Book title and author' sname are key ingredients to the origin of a book cove

How to Design a Book Cover: The 5 Elements of Best-Seller ... Design a Professional-Quality eBook Online with Canva Give every page of your eBook a professional edge. Just like in a bookstore, an online buyer will browse through... Choose

#### Free Online eBook Maker: Design a Custom eBook in Canva

The book design process in 7 steps-1. Understand the elements of a cover. A book cover has three mandatory parts the front cover and the back cover,... 2 Research the market

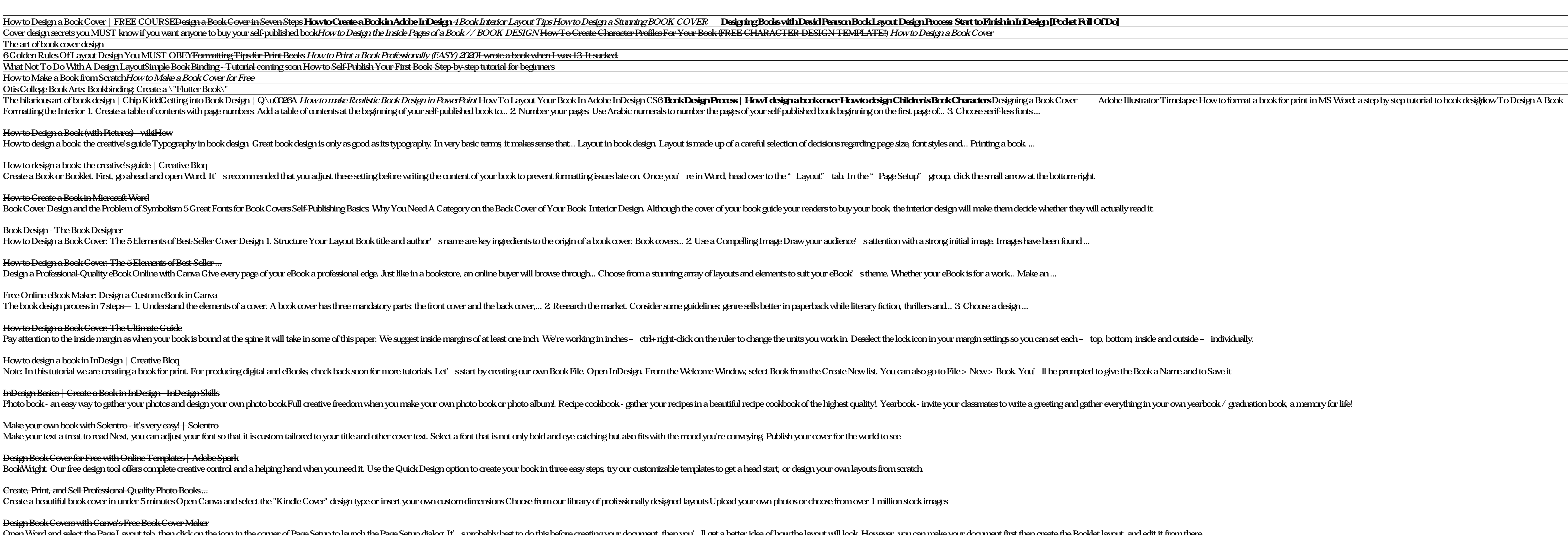

How to Design a Book Cover: The Ultimate Guide

Pay attention to the inside margin as when your book is bound at the spine it will take in some of this paper. We suggest inside margins of at least one inch. We're working in inches

#### How to design a book in InDesign | Creative Bloq

Note: In this tutorial we are creating a book for print. For producing digital and eBooks, check back soon for more tutorials. Let's start by creating our own Book File. Open InDe

InDesign Basics | Create a Book in InDesign - InDesign Skills

#### Make your own book with Solentro - it's very easy! | Solentro

Make your text a treat to read Next, you can adjust your font so that it is custom tailored to your title and other cover text. Select a font that is not only bold and eye catching but a

# Design Book Cover for Free with Online Templates | Adobe Spark

BookWright. Our free design tool offers complete creative control and a helping hand when you need it. Use the Quick Design option to create your book in three easy steps, try ou

## Create, Print, and Sell Professional-Quality Photo Books ...

Create a beautiful book cover in under 5 minutes Open Canva and select the "Kindle Cover" design type or insert your own custom dimensions Choose from our library of profess

Design Book Covers with Canva's Free Book Cover Maker

Open Word and select the Page Layout tab, then dick on the icon in the corner of Page Setup to launch the Page Setup dialog. It' sprobably best to do this before creating your document, then you'll get a better idea of how

### How To Create Printable Booklets in Microsoft Word

Text Centric Design Designing the perfect e-book cover is about striking the right balance. There is certain information that must be included, such as the title and author' sname. Many e-books also add a sub-title but thi

How To Create Kindle Book Covers - Design Wizard

Scroll down to Book Cover and dick Launch Cover Creator. On the Get images for your cover window, select From My Computer and upload your JPEG cover file and dick Next. Choose the second design from the left on the top row

#### Cover Creator

Design a Book from a Template. Edit is enabled Before Publish Design Content Pages and Covers Access Clipart or Templates Libraries Use Documents, Text, Photos, Web pages Allow Co-authors. Online or Mobile-App. Click Here

Create a Book Online FREE|Best Print Price|Book Creator ...

Open Fotor and dick "Create a Design" feature, search and select for your preferences of "Book Cover" layout. Choose a preset book cover template design and drag and drop your photos onto the template or create your own te

Copyright code : ea8bedbffe1db026e59e0a2343d8fdbc